# 制御系設計演習

- 問題 5 線形シミュレーション
- 問題 6 非線形シミュレーション

### 問題 5

[問題 5] 問題 3 で求めた A, B, C, D を用いて, 線形シミュレーションにおいて安定となる最適レギュレータ (LQ 最適制御)を設計して、以下を提出せよ。

- (1) 設計した Q, R の値を示せ。
- (2) 状態フィードバック  $u(t) = K(t)$  のゲイン  $K$  の値を示せ。
- (3) 初期値が  $x_0 = [0.02 \ 0.1 \ 0 \ 0]^T$  の応答が安定となる波形  $x_c$ ,  $\alpha$ ,  $V_m$  を示せ。
- (4) 設計に用いた m-file を示せ。

# optimal\_care.m

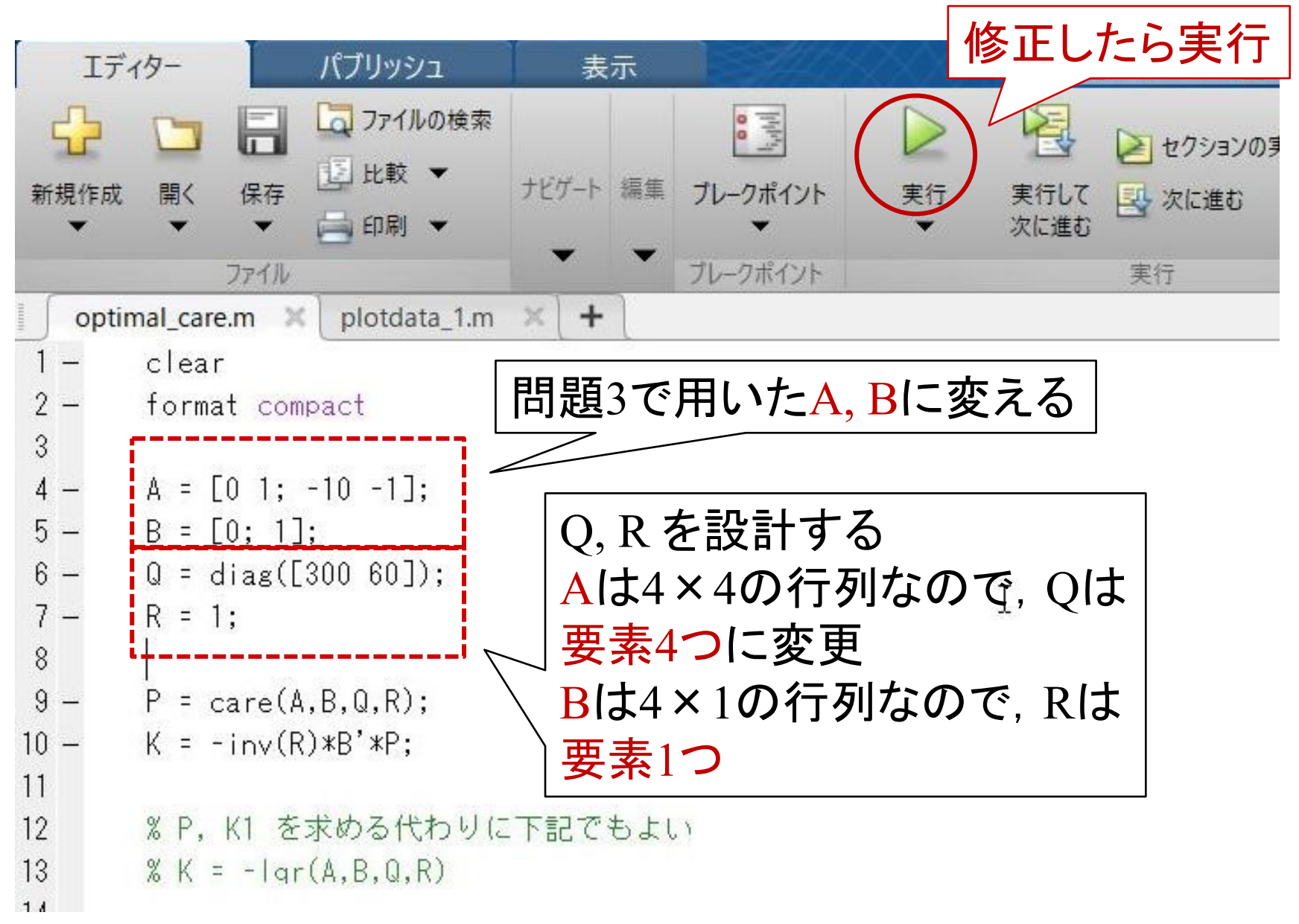

### LinearSimulation\_2011.mdl

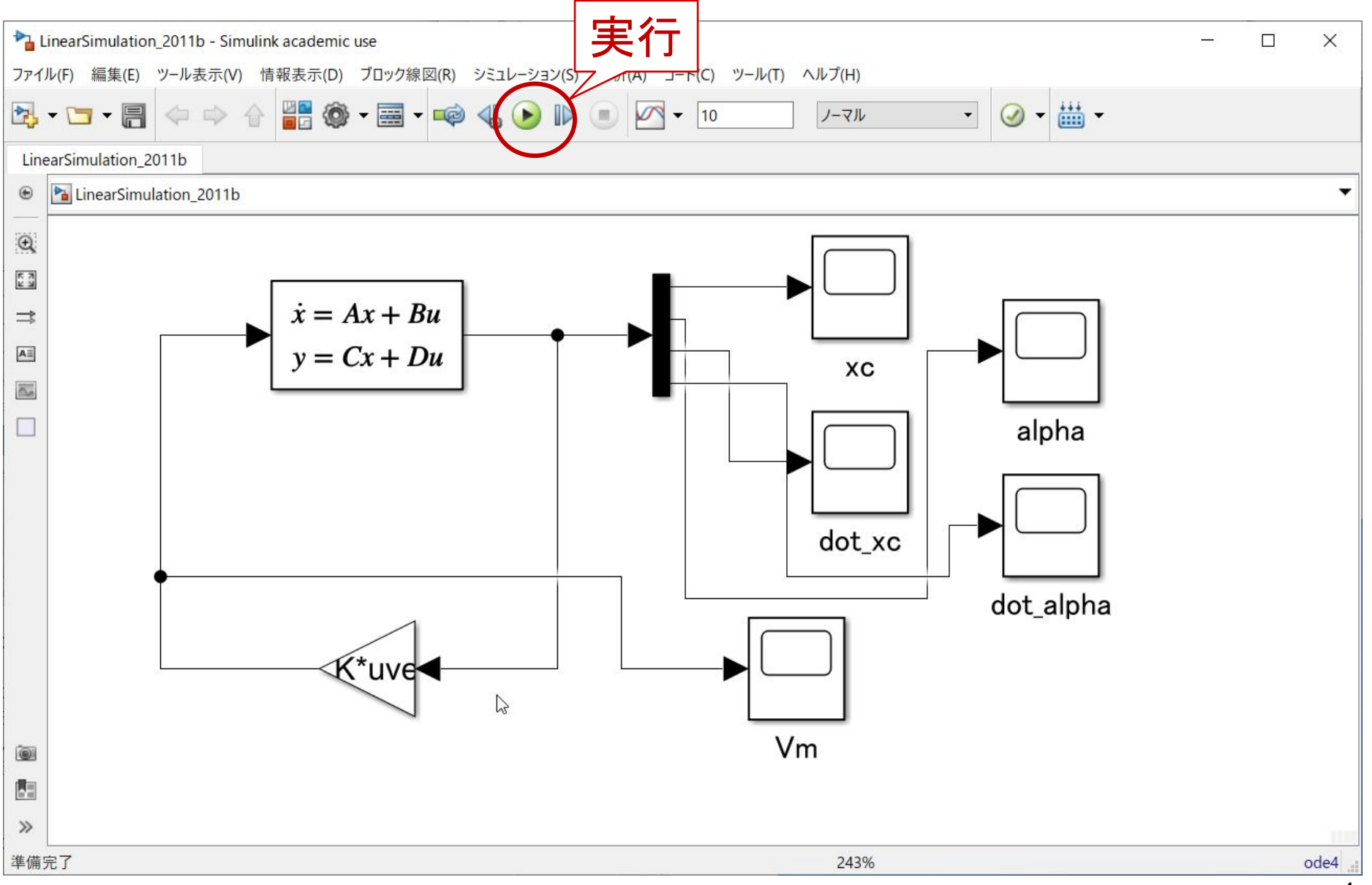

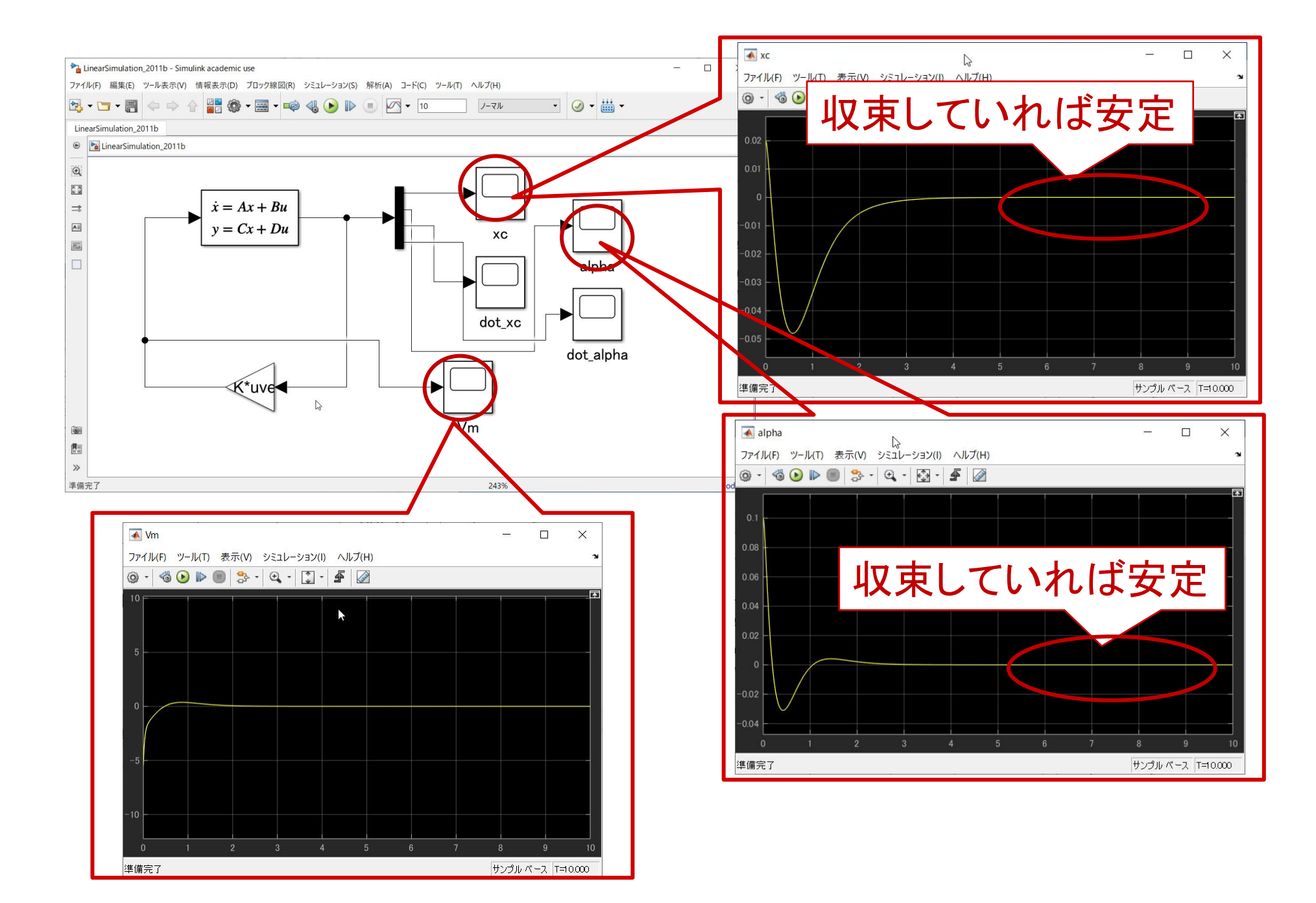

- (2) 状態フィードバック  $u(t) = K(t)$  のゲイン  $K$  の値を示せ。
- (3) 初期値が  $x_0 = [0.02 \ 0.1 \ 0 \ 0]^T$  の応答が安定となる波形  $x_c$ ,  $\alpha$ ,  $V_m$  を示せ。

(4) 設計に用いた m-file を示せ。

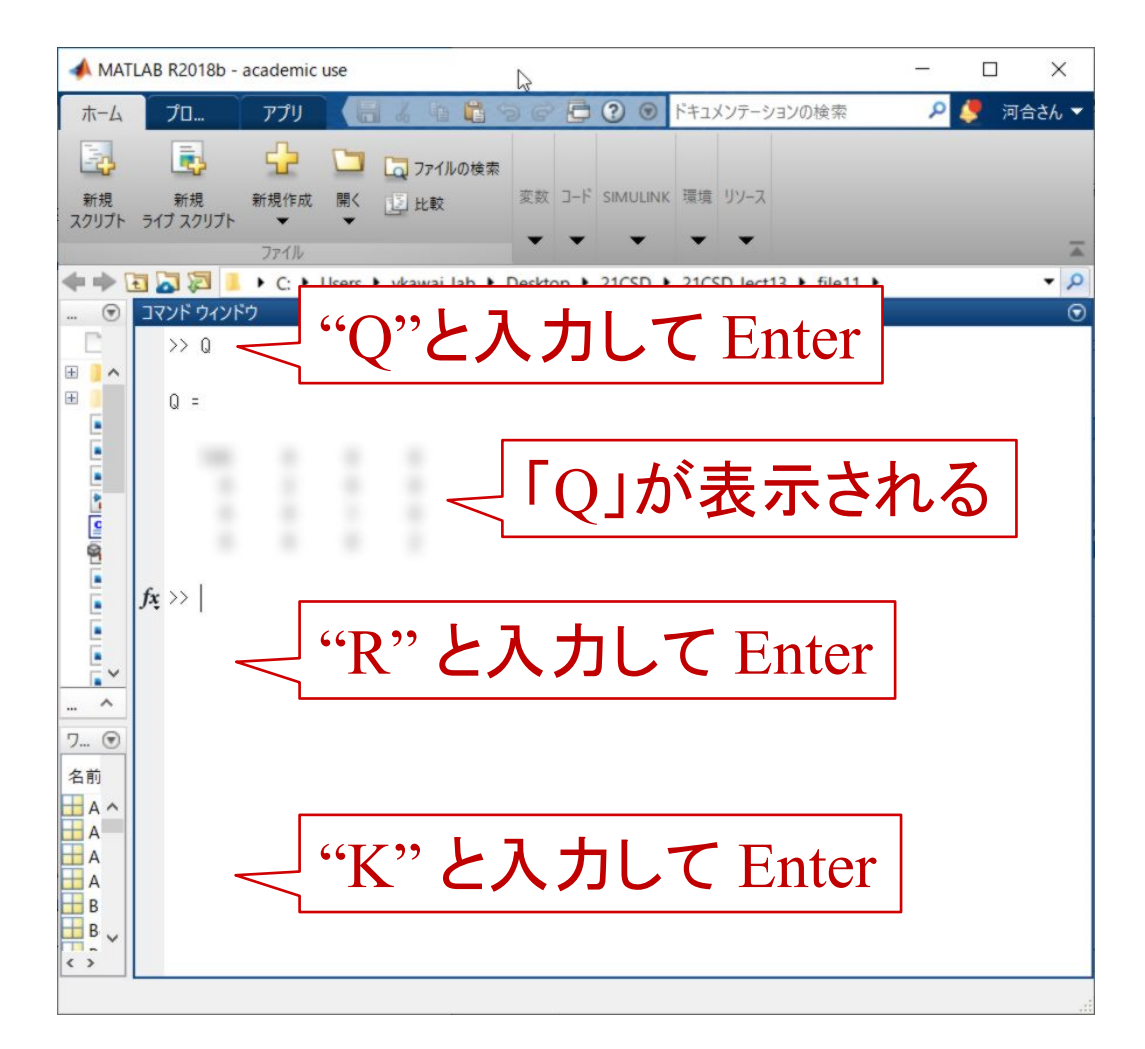

- (1) 設計した Q, R の値を示せ。
- (2) 状態フィードバック  $u(t) = K(t)$  のゲイン  $K$  の値を示せ。
- (3) 初期値が  $x_0 = [0.02 \ 0.1 \ 0 \ 0]^T$  の応答が安定となる波形  $x_c$ ,  $\alpha$ ,  $V_m$  を示せ。

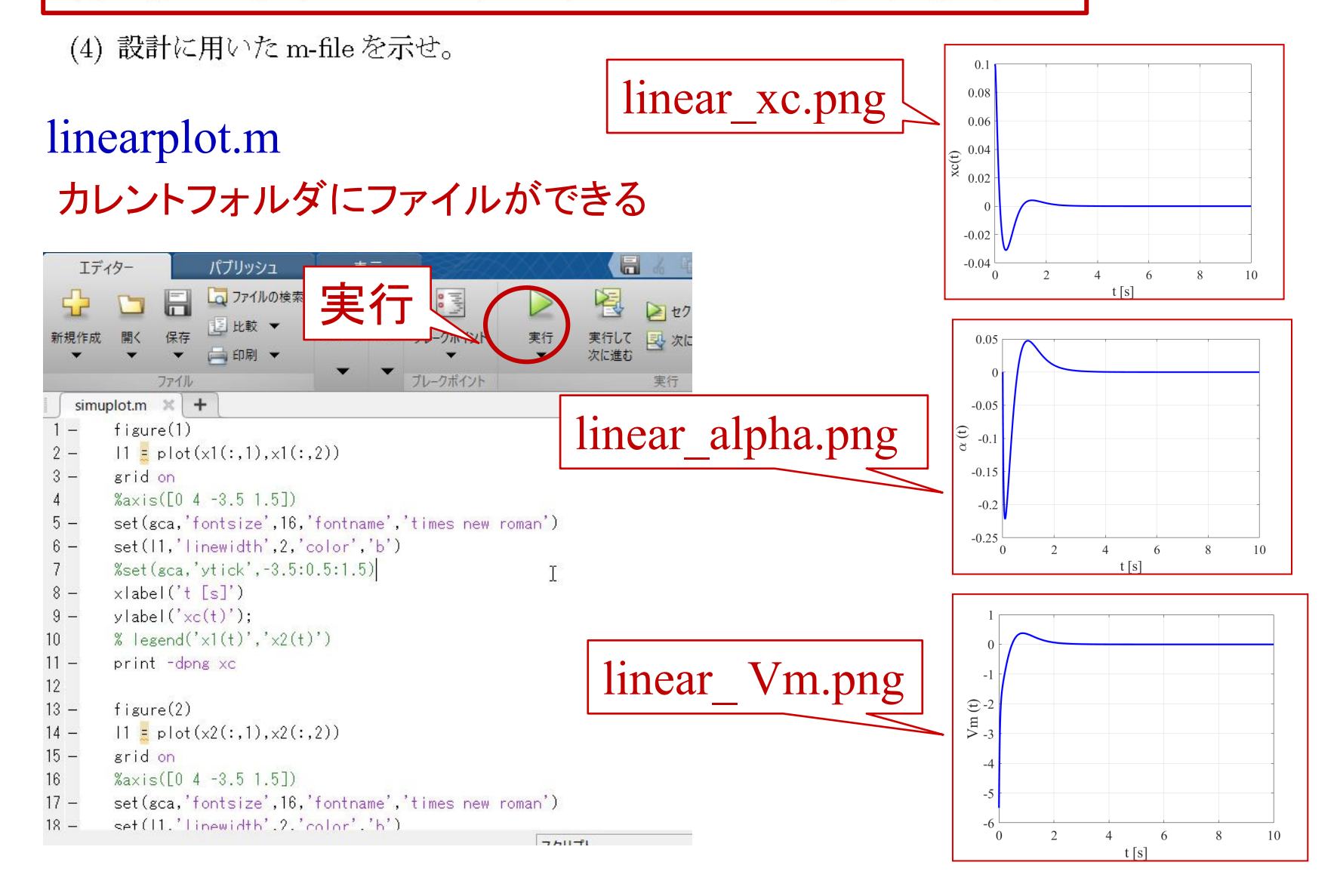

**7**

(2) 状態フィードバック  $u(t) = K(t)$  のゲイン  $K$  の値を示せ。

(3) 初期値が  $x_0 = [0.02 \ 0.1 \ 0 \ 0]^T$  の応答が安定となる波形  $x_c$ ,  $\alpha$ ,  $V_m$  を示せ。

(4) 設計に用いた m-file を示せ。

問題5で用いたoptimal care.m を wordなどに貼り付ける

## カレントフォルダ

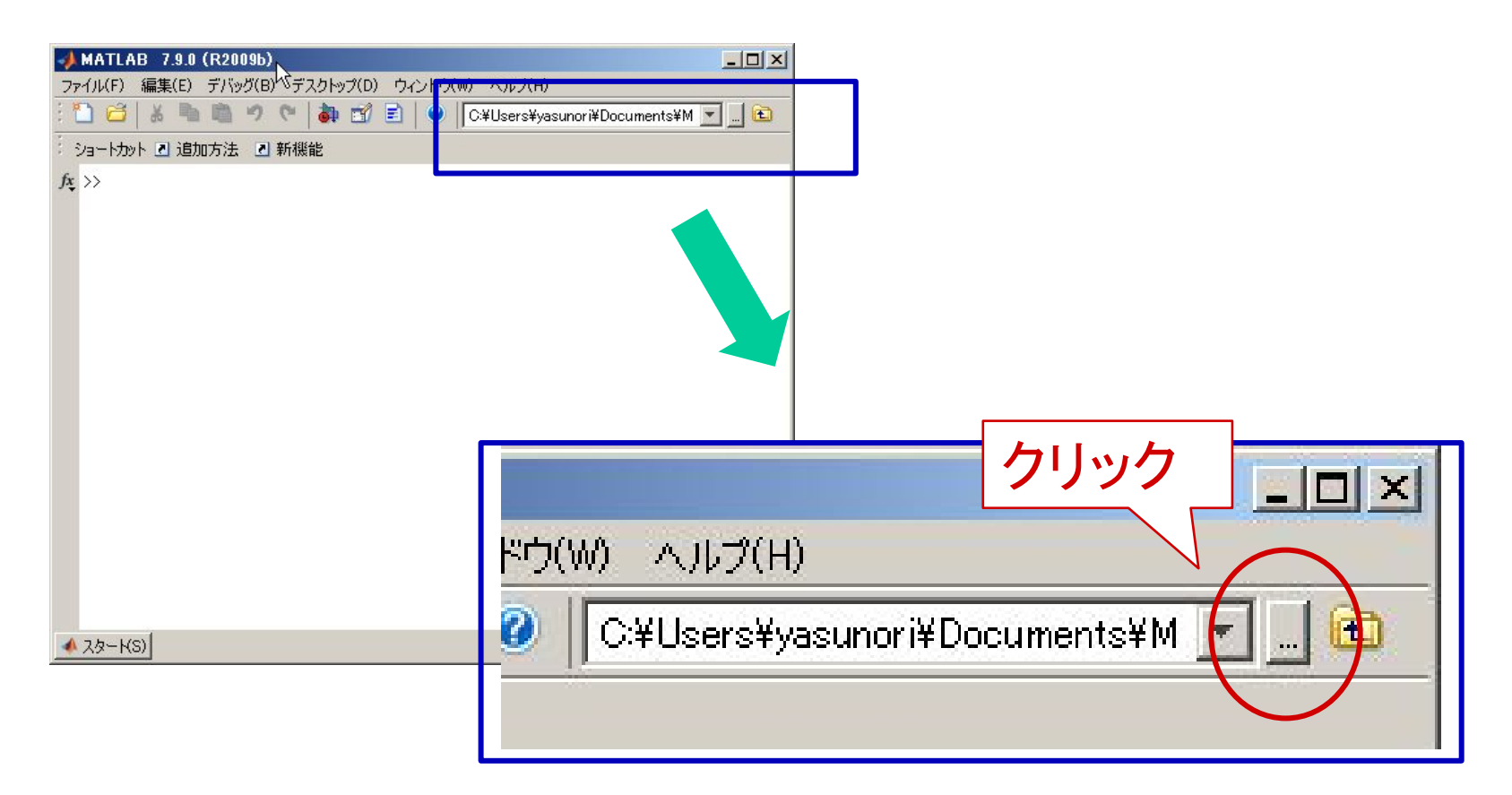

### 問題6

[問題6] 問題3で求めた A, B, C, D を用いて, 非線形シミュレーションにおいて以下の性能仕様を満足する最 適レギュレータ (LQ 最適制御)を設計して、以下を提出せよ。

(1) 設計した Q, R の値を示せ。

- (2) 状態フィードバック  $u(t) = K(t)$  のゲイン  $K$  の値を示せ。
- (3) 波形  $x_c$ ,  $\alpha$ ,  $V_m$  を示せ。

(4) 設計に用いた m-file を示せ。

#### 性能仕様

- 台車の目標応答が目標値に一致すること。
- 棒の直立位置からのずれが |a| ≤1° とする。
- 制御入力  $V_m$  が飽和しない。 $-5 < V_m < 5$  [V]

## setupfile.m

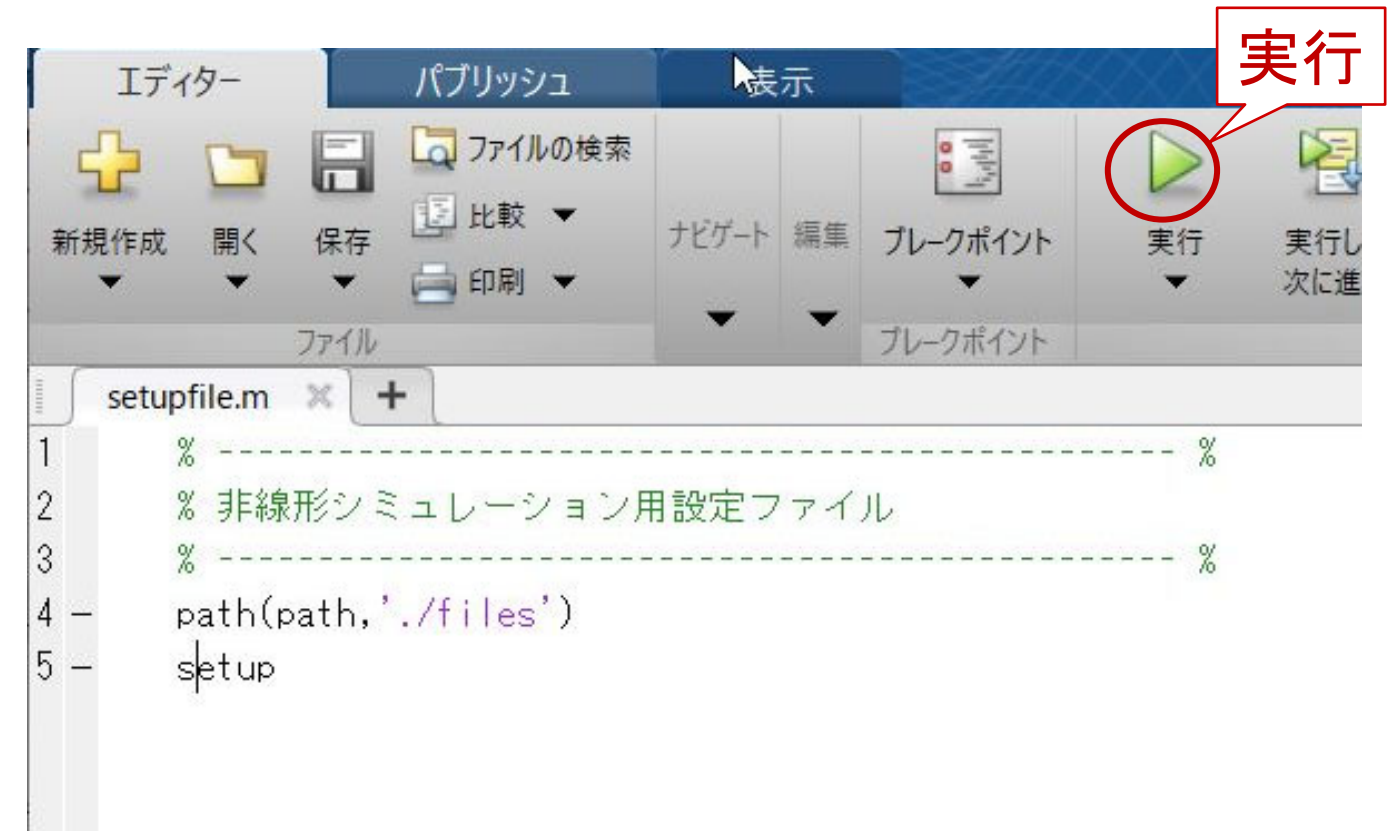

### NonlinearSimulation\_2011.mdl

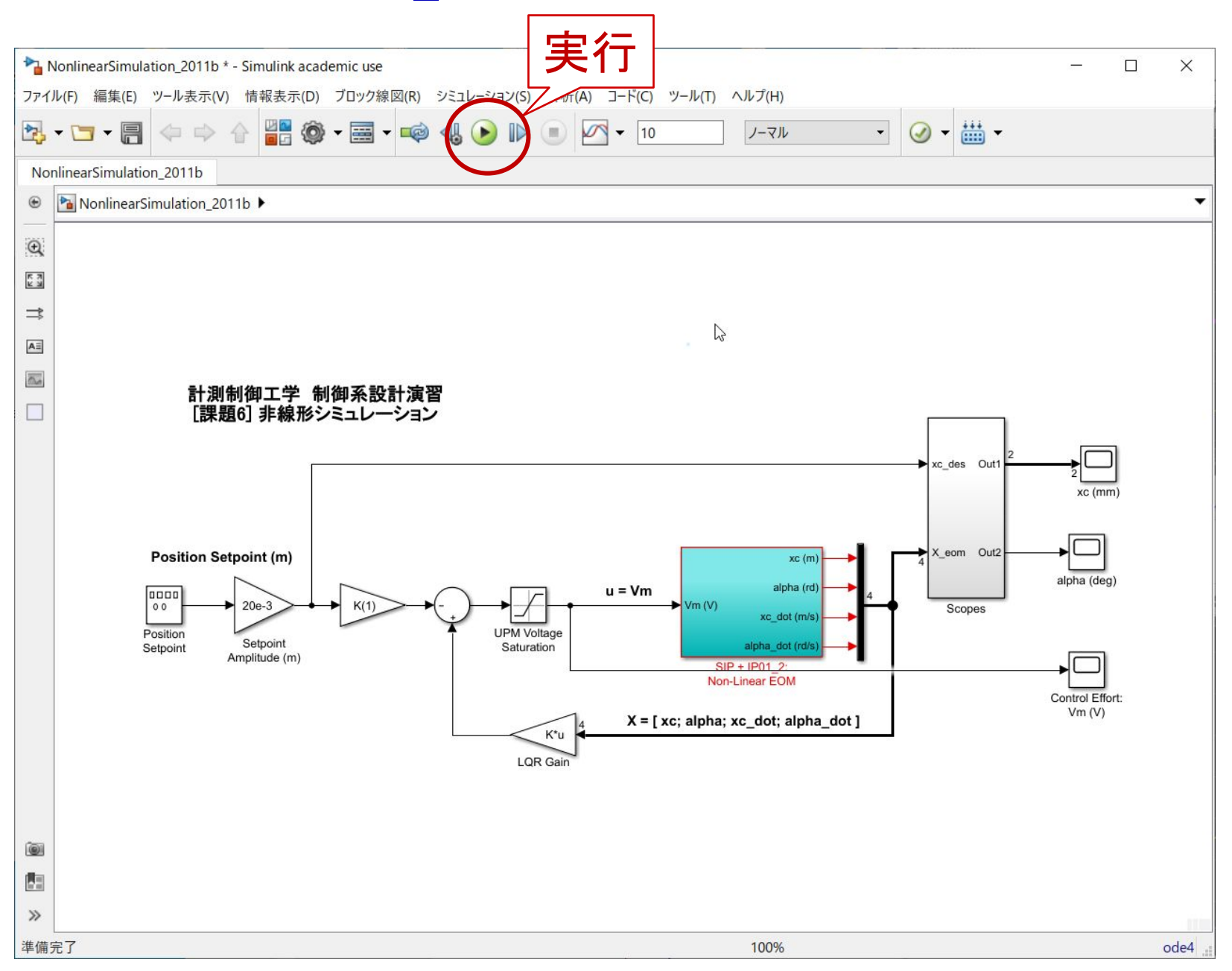

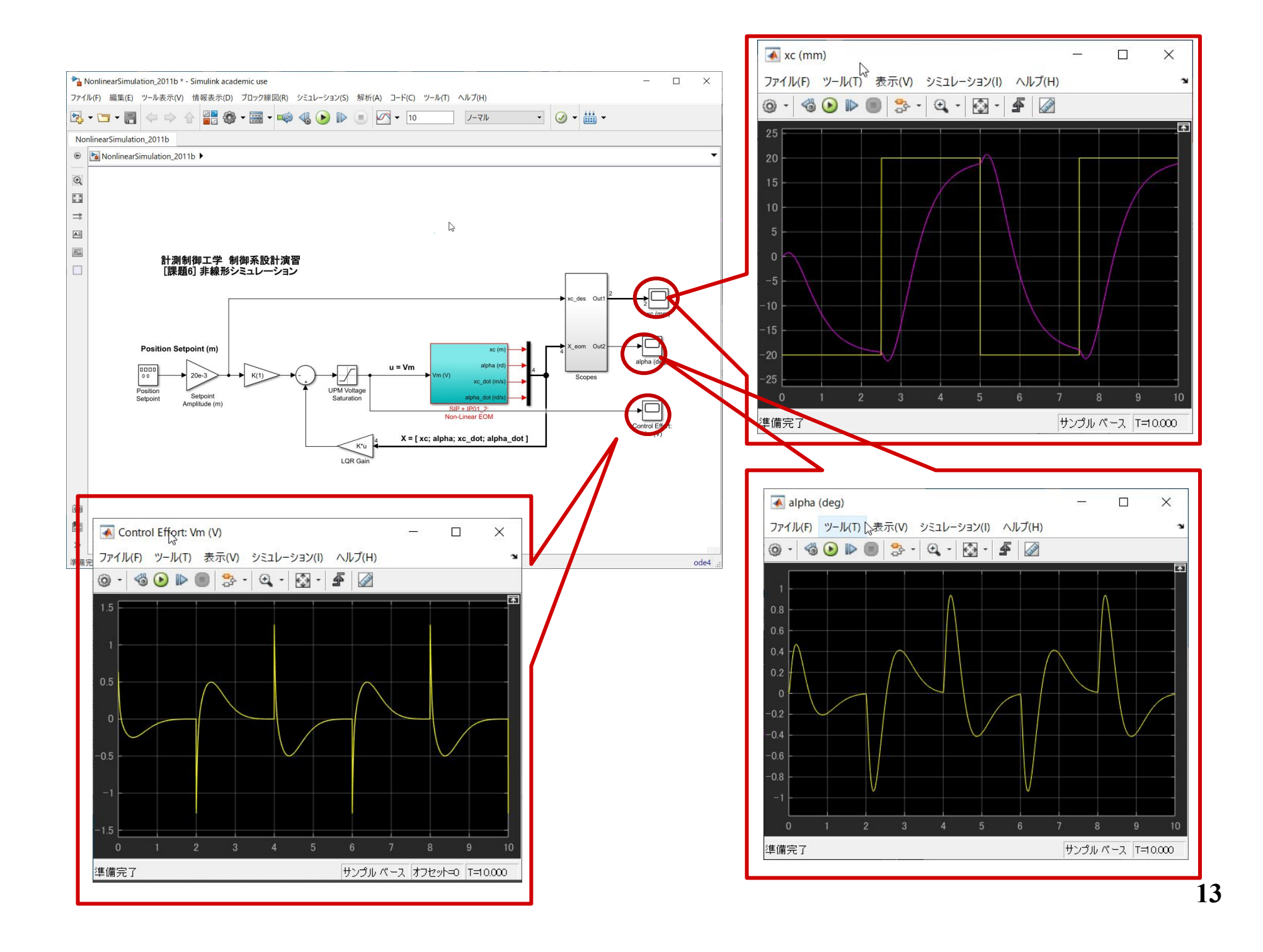

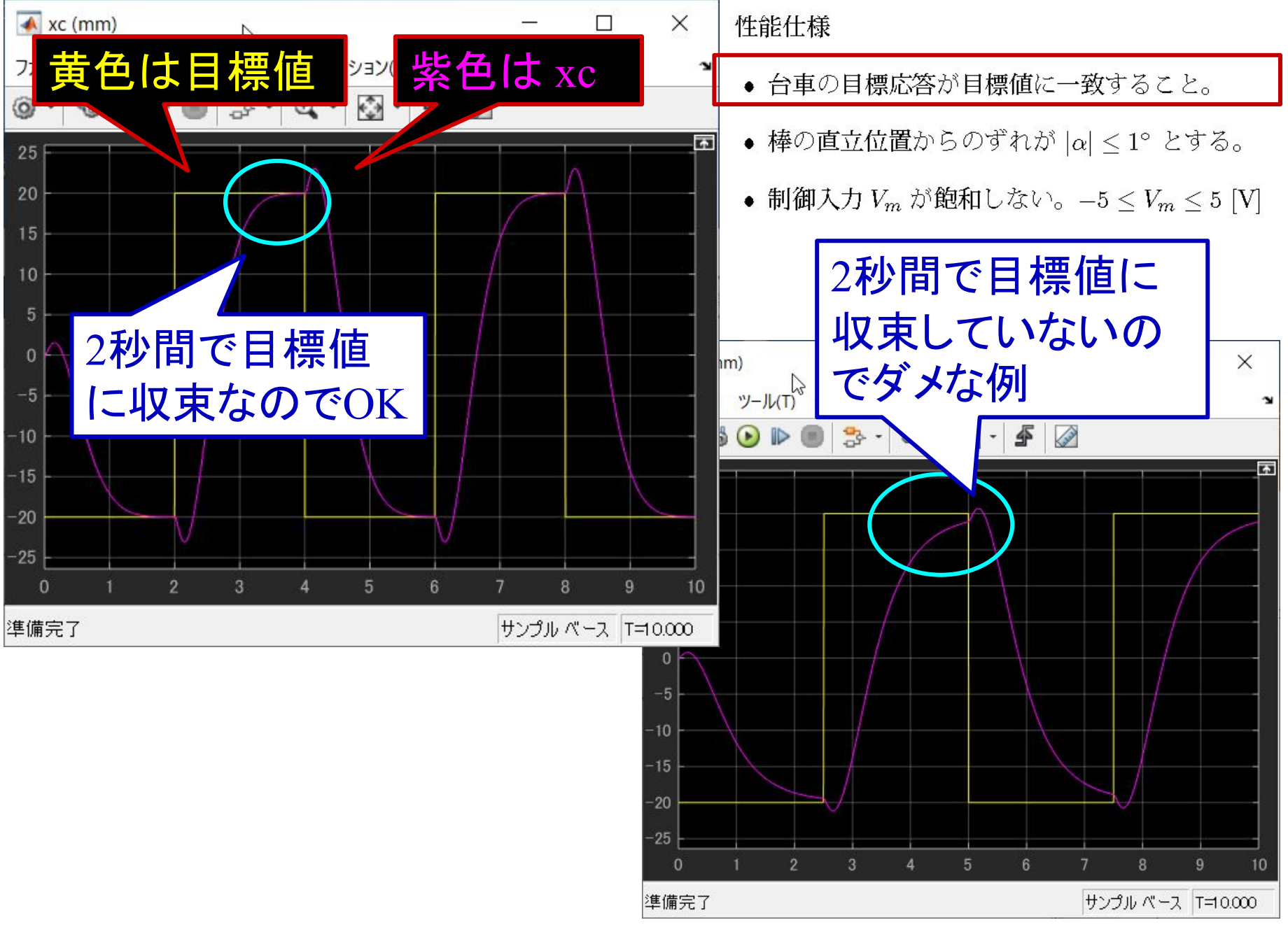

#### 性能仕様

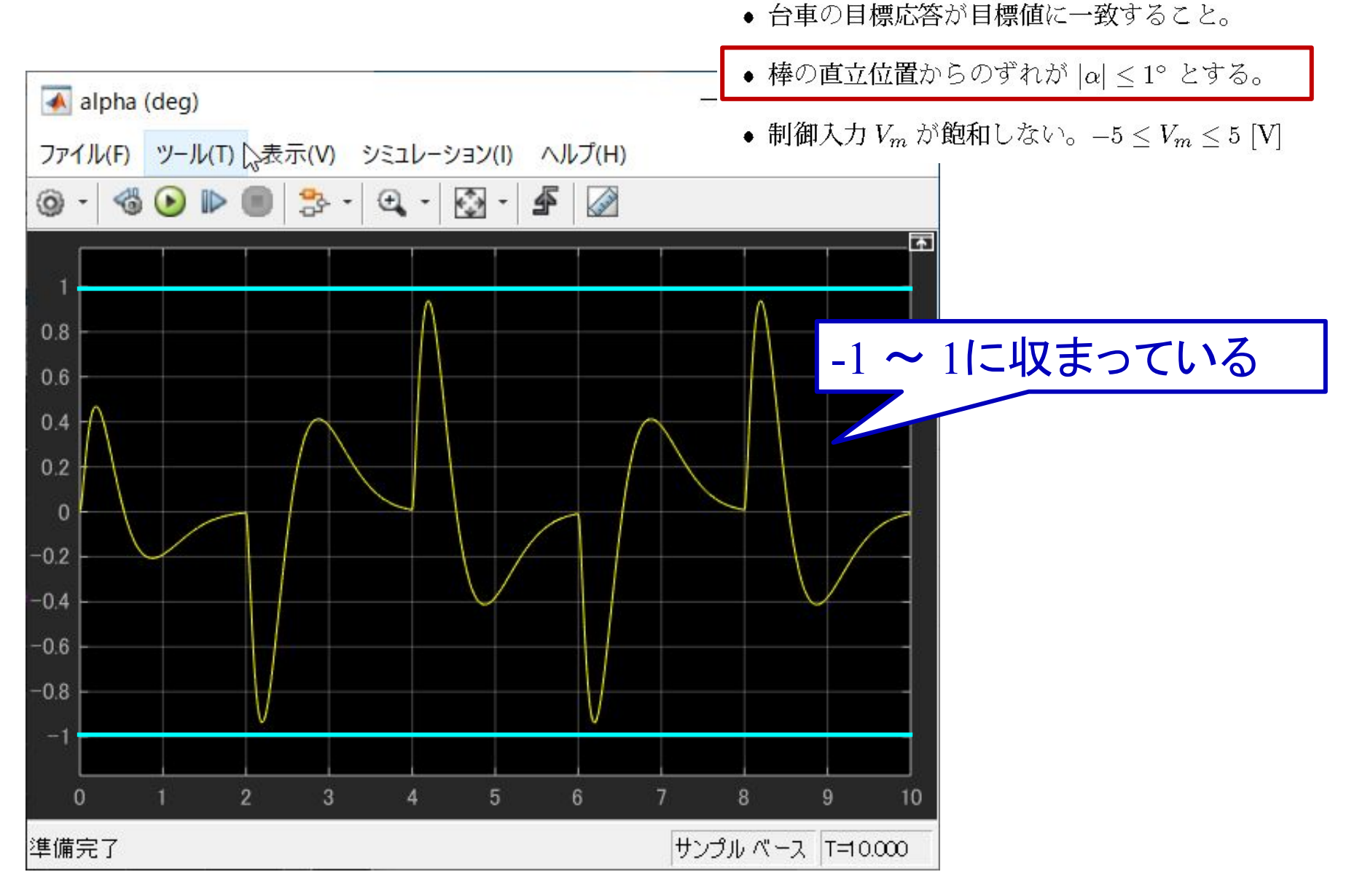

#### 性能仕様

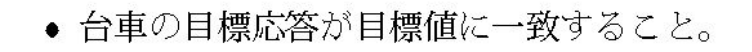

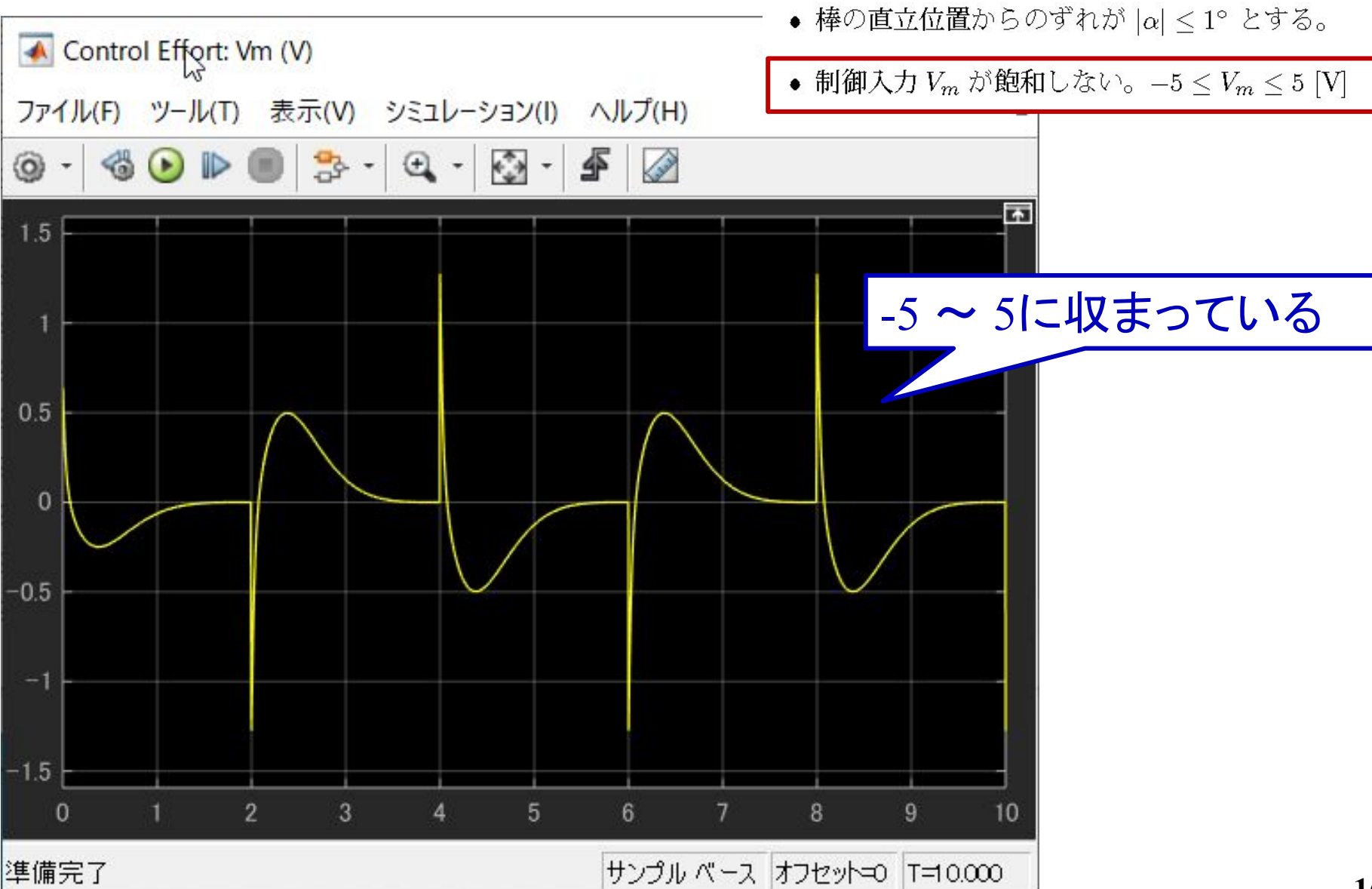

(2) 状態フィードバック  $u(t) = K(t)$  のゲイン  $K$  の値を示せ。

- (3) 波形  $x_c$ ,  $\alpha$ ,  $V_m$  を示せ。
- (4) 設計に用いた m-file を示せ。

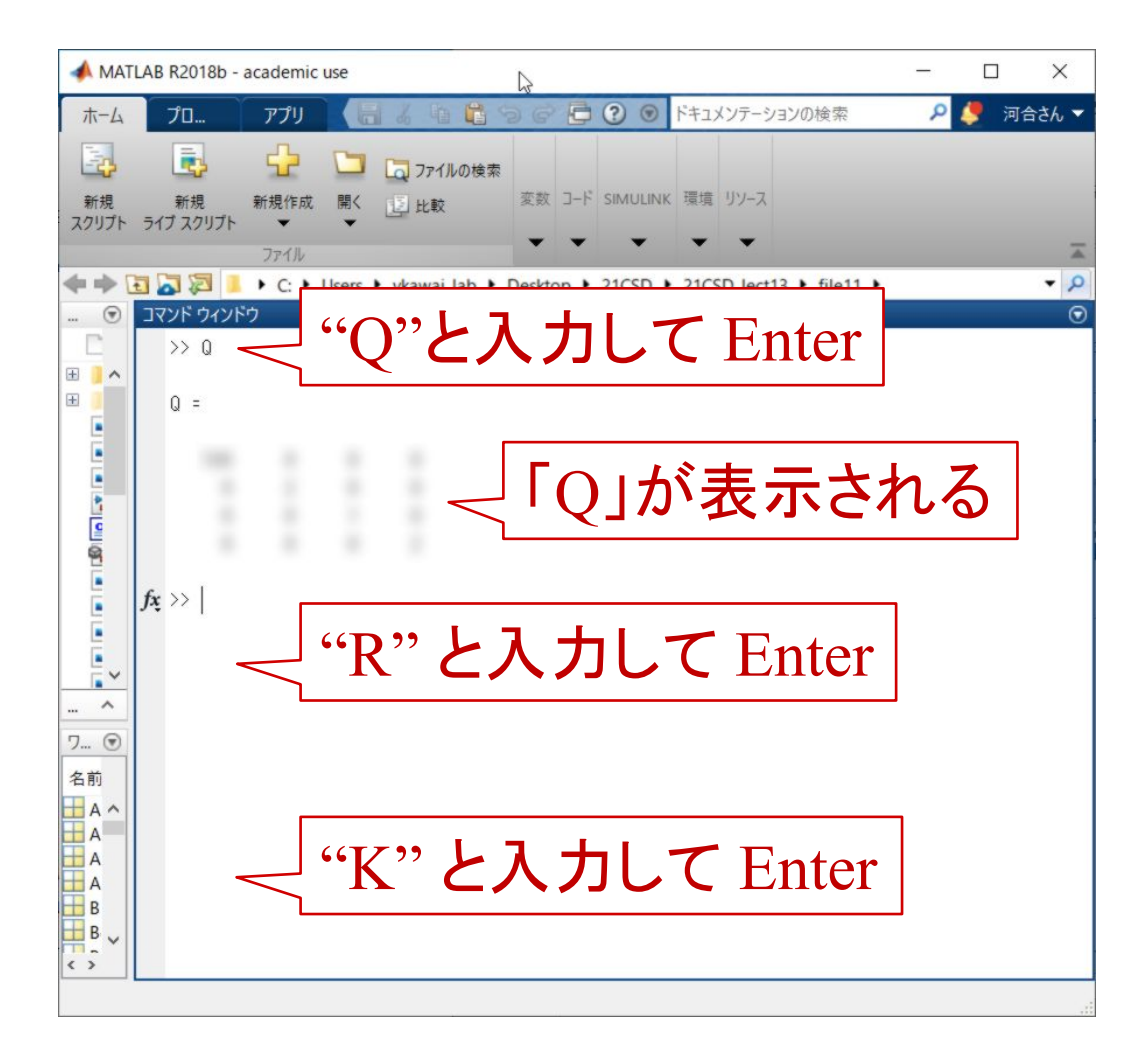

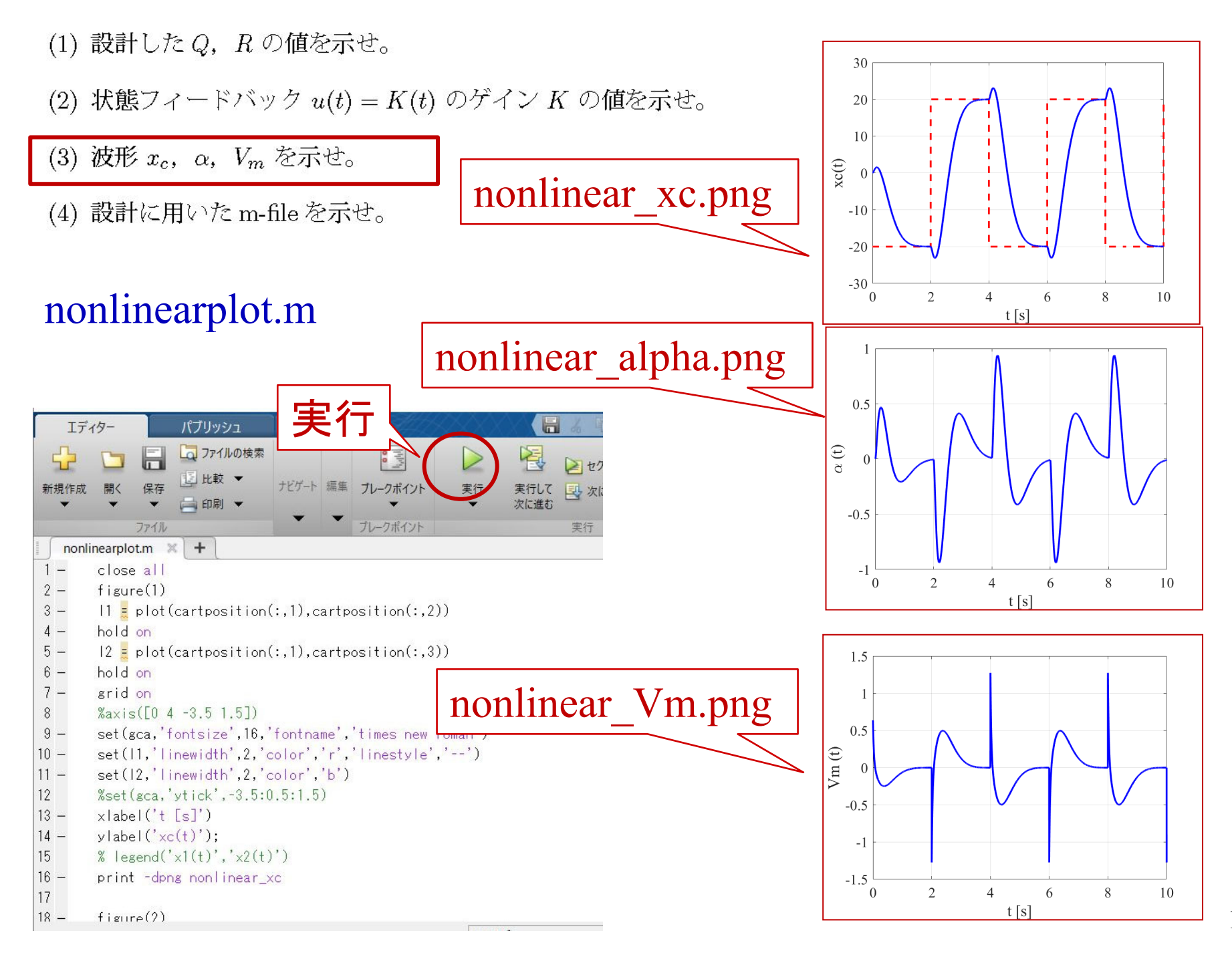

**18**

(2) 状態フィードバック  $u(t) = K(t)$  のゲイン  $K$  の値を示せ。

(3) 初期値が  $x_0 = [0.02 \ 0.1 \ 0 \ 0]^T$  の応答が安定となる波形  $x_c$ ,  $\alpha$ ,  $V_m$  を示せ。

(4) 設計に用いた m-file を示せ。

問題6で用いたoptimal care.m を wordなどに貼り付ける